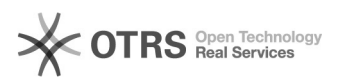

## Zablokowanie automatycznego obrotu kształtu DXF przy wprowadzeniu zlecenia

06/05/2023 15:19:12

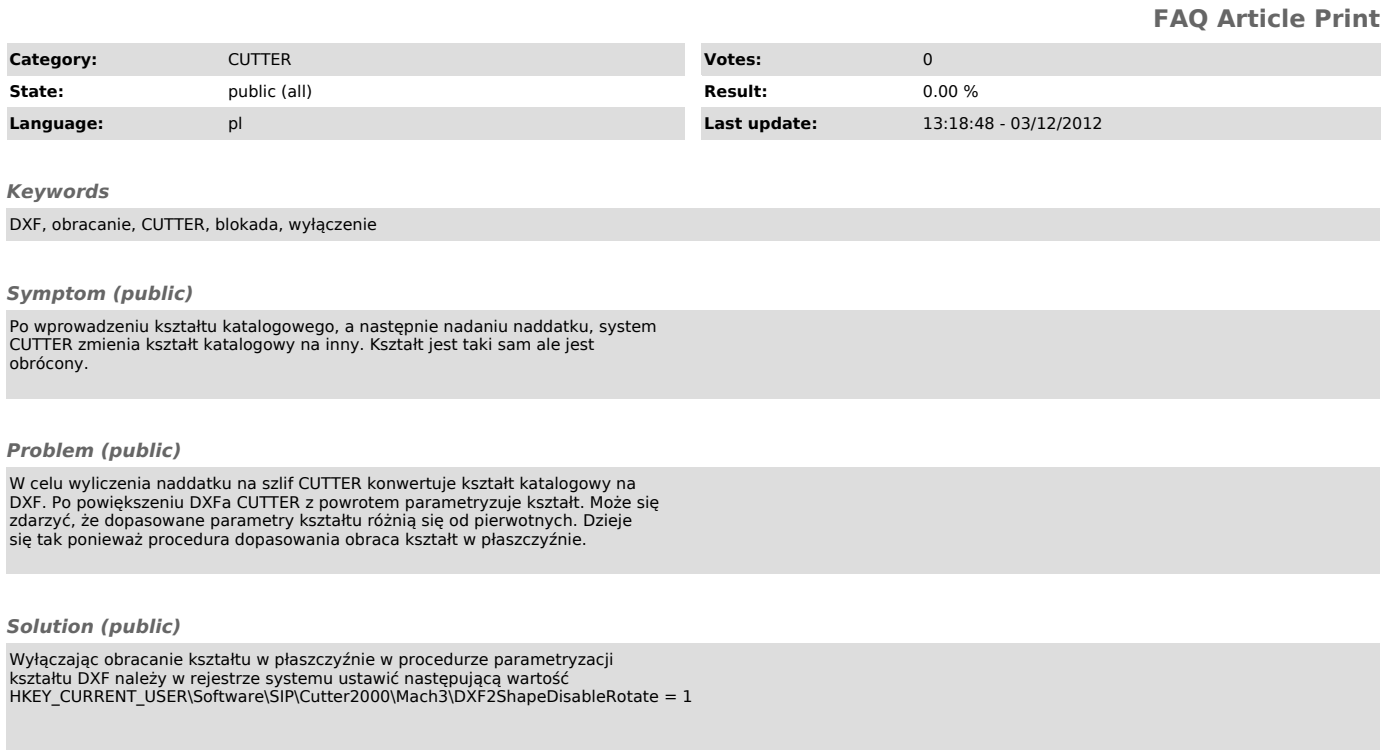